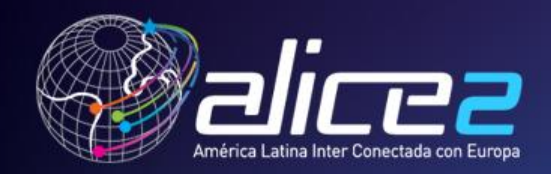

### **GT-Mconf: Sistema de multiconferencia para acceso interoperable Web y dispositivos móviles**

**Coordenador: Valter Roesler – [roesler@inf.ufrgs.br](mailto:roesler@inf.ufrgs.br) Coordenador adjunto: André Marins: [amarins@rnp.br](mailto:amarins@rnp.br)**

**http://mconf.org** 

15ª Reunión Técnica de CLARA 7 y 8 de noviembre de 2011 Montevideo, Uruguay

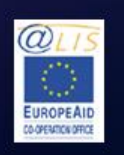

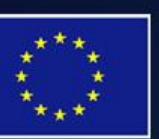

CLARA

This project is funded by the European Union A project implemented by CLARA

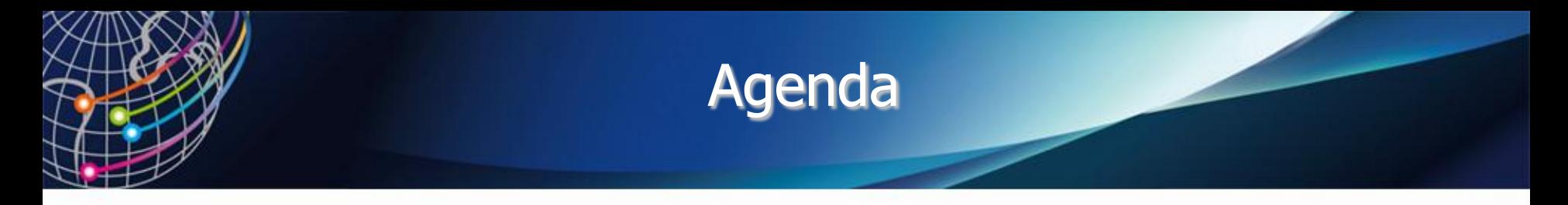

- **Introducción**
- **Demonstración**
- **Andamiento del proyecto y Entregas**
- **Próximos pasos**

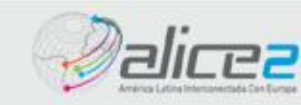

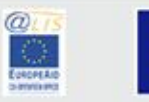

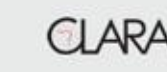

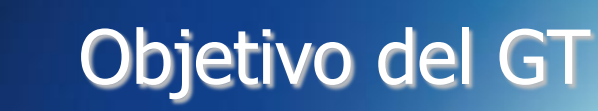

### **Poner a disposición de red Clara un sistema de conferencia WEB**

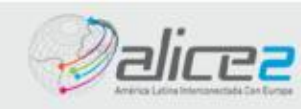

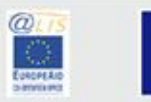

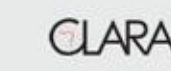

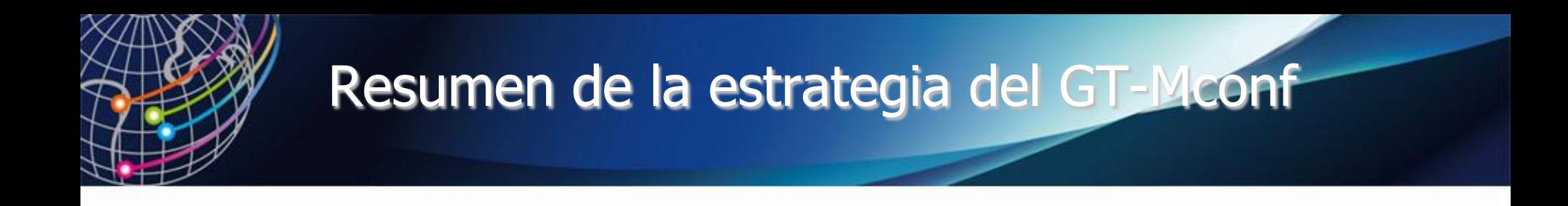

• **Partes en rojo representan el desarrollo del grupo de GT-Mconf**

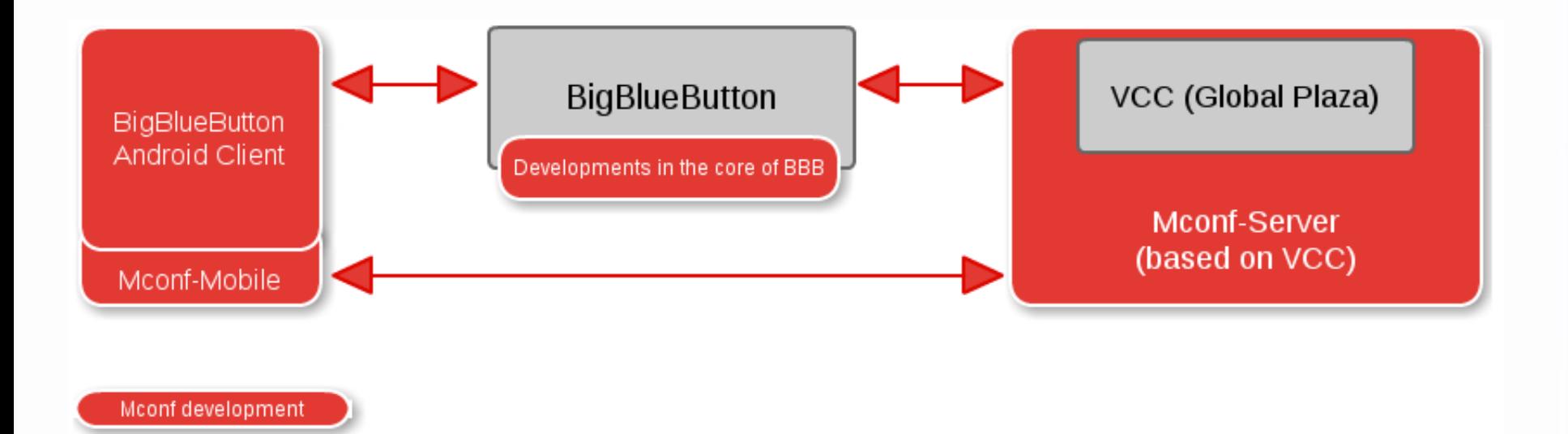

Open source systems used

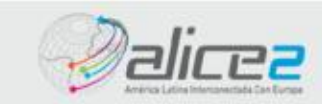

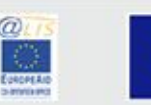

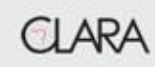

### Detalles del Mconf web

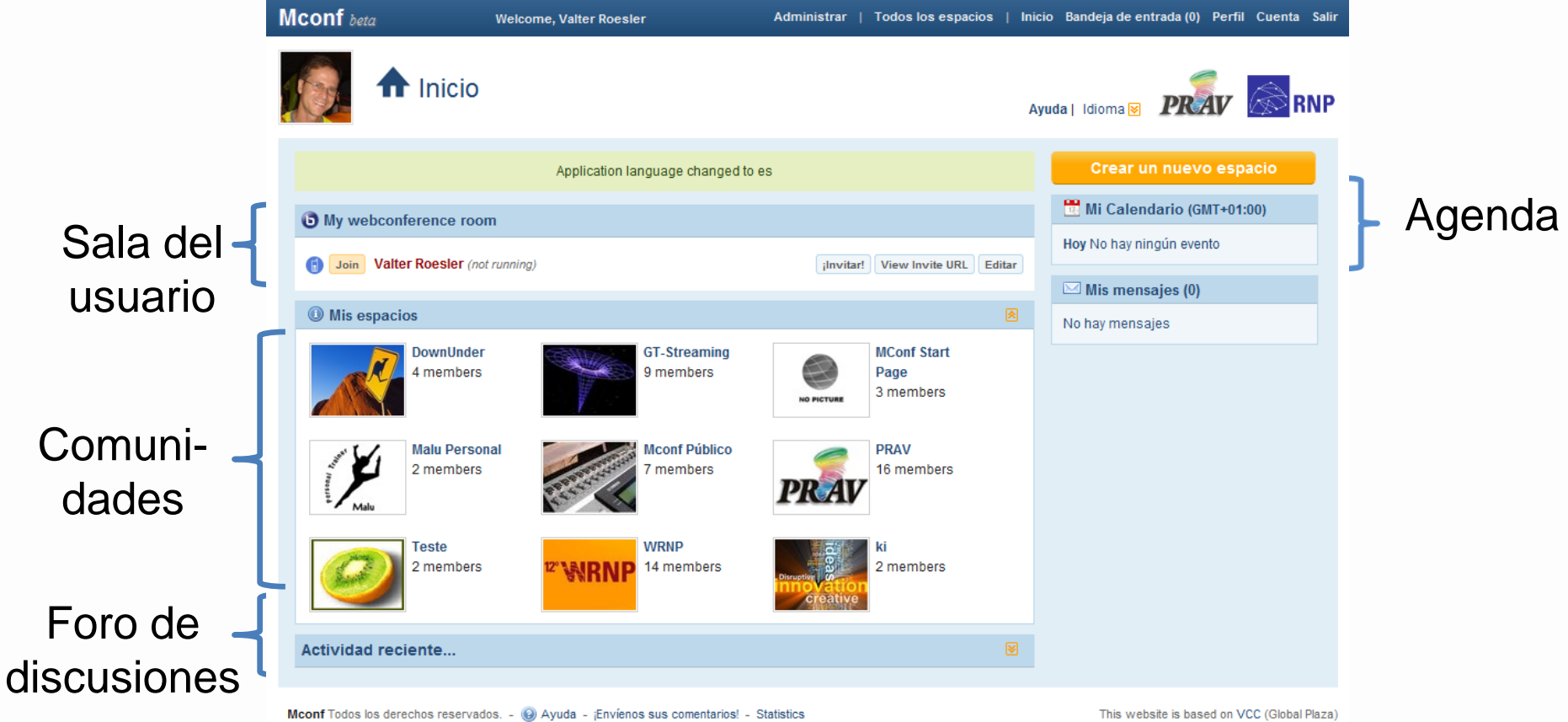

You can find us at: Project website - Google Code - GitHub

This website is based on VCC (Global Plaza) Versión: 0.5/deploy/b0ee1e

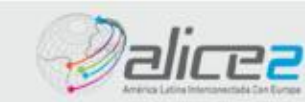

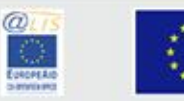

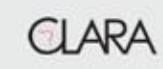

### Conferencia WEB

• **Conferencia funcional a través del servidor público [http://mconf.org](http://mconf.org/)**

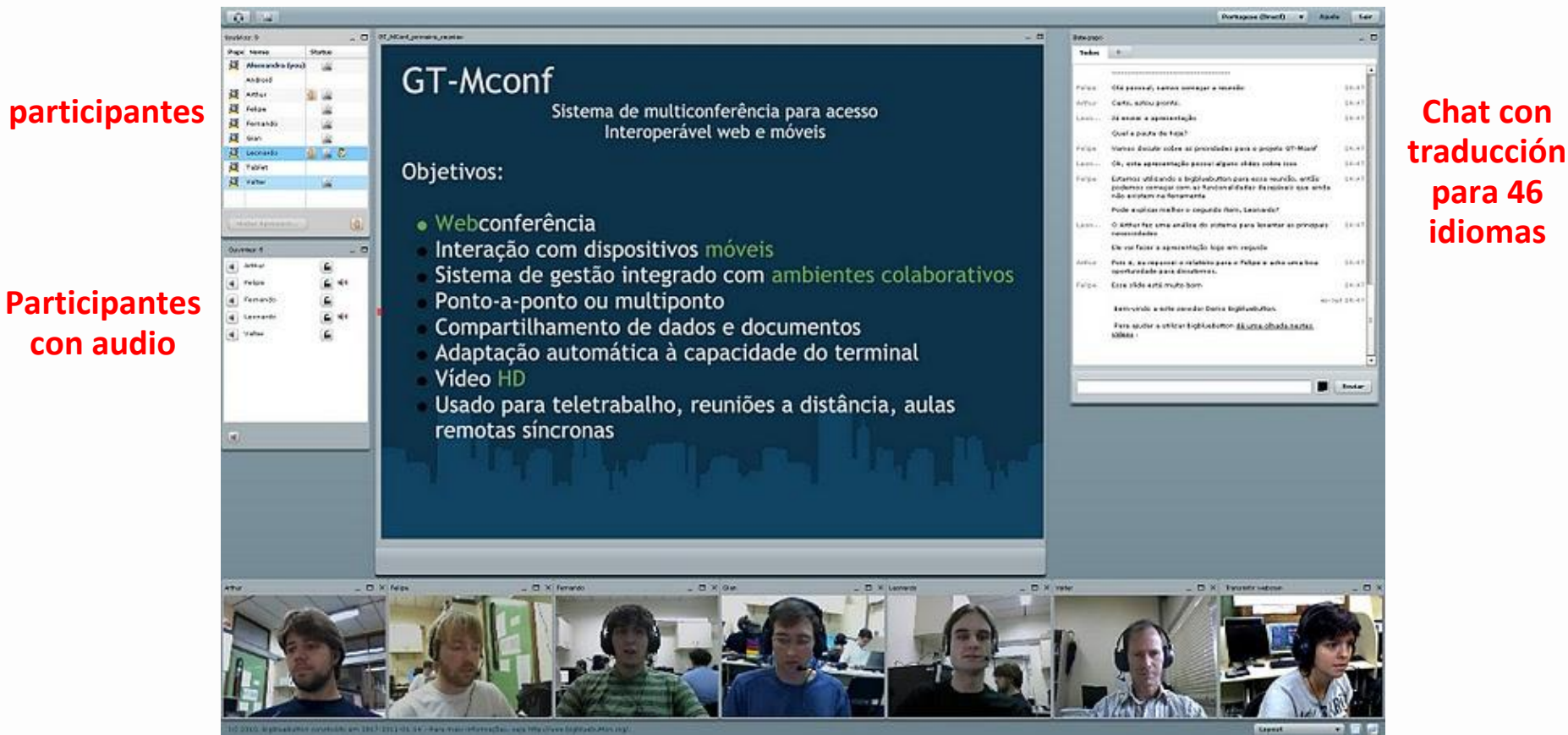

### **Presentación**

### **Vídeo com 7 participantes (equipo)**

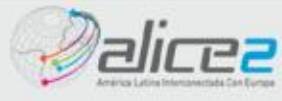

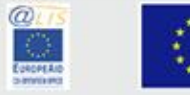

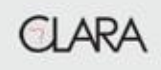

**para 46 idiomas**

## Interacción con móviles

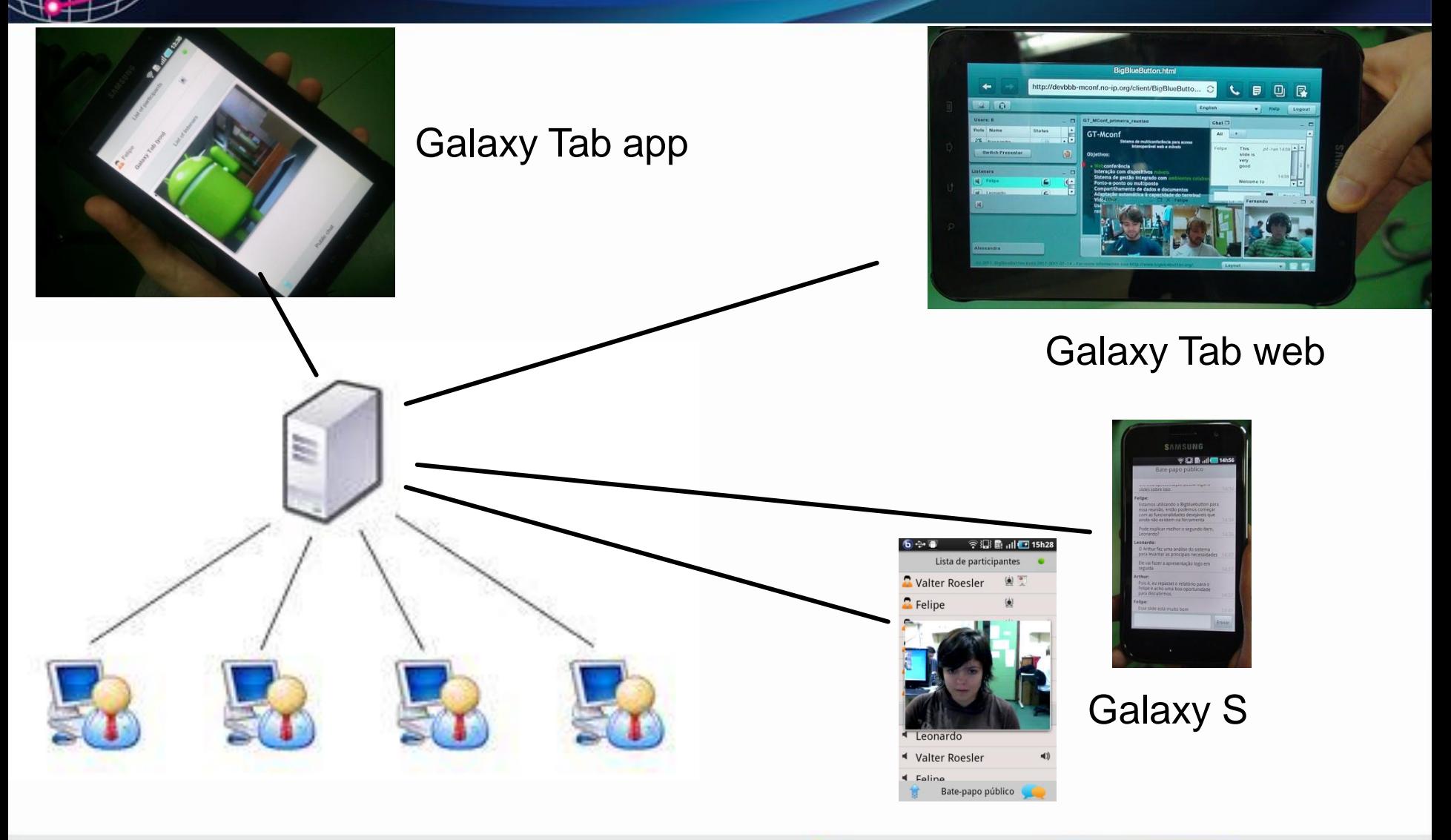

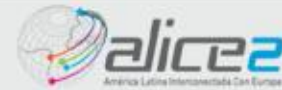

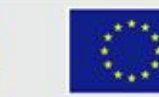

00000.00

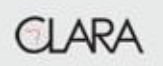

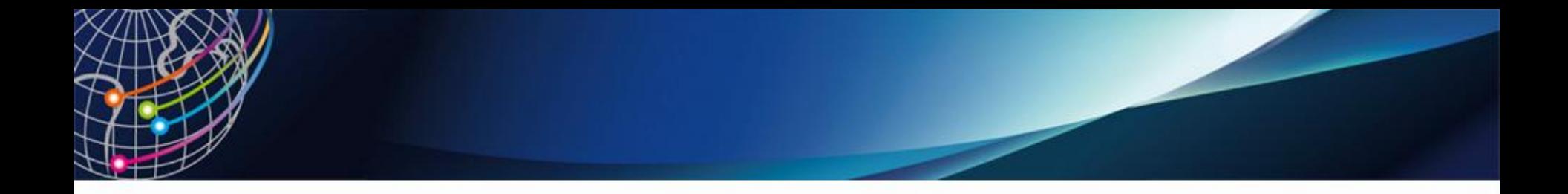

### **Demonstración**

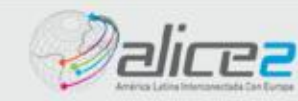

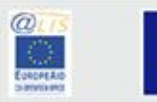

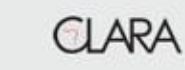

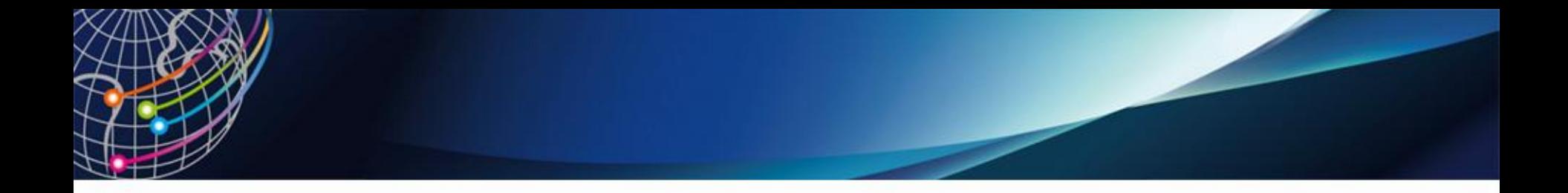

### **Andamiento y entregas**

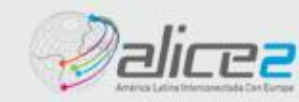

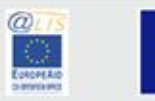

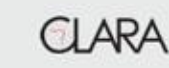

### **Andamiento y entregas**

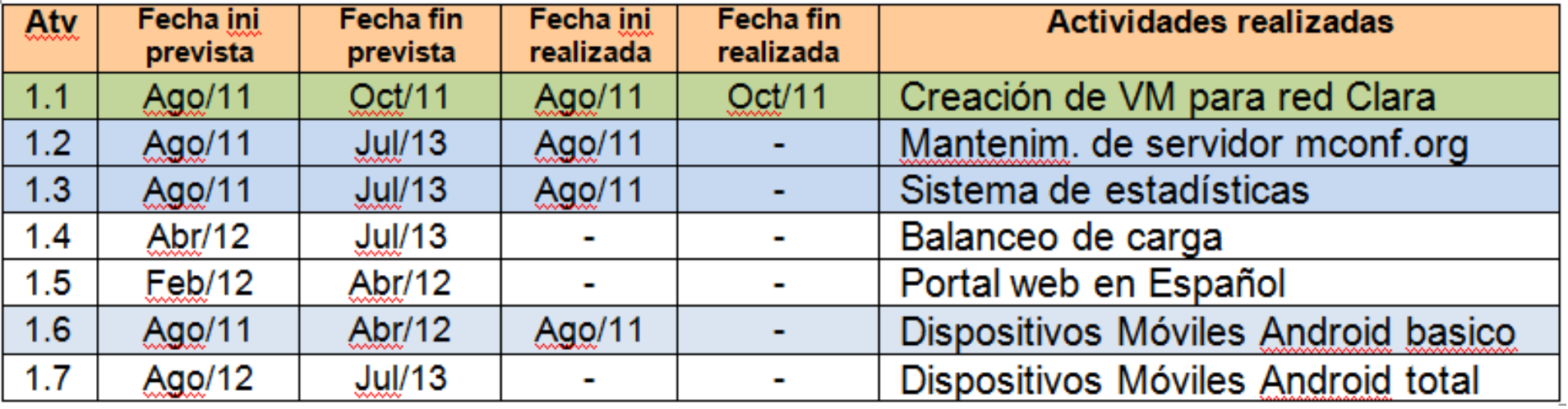

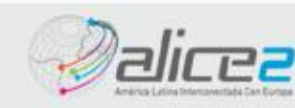

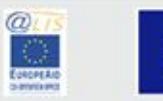

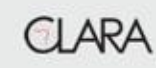

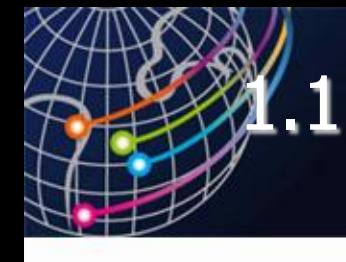

### Creación de una Maquina Virtual (VM) del **Mconf**

- **El objetivo es permitir testes rápidos con el sistema.**
- **Situación actual: Listo**
- **Links para VM:** 
	- [https://sourceforge.net/projects/mconf/files/vm/mconf](https://sourceforge.net/projects/mconf/files/vm/mconf-vm-0.2.zip/download)[vm-0.2.zip/download](https://sourceforge.net/projects/mconf/files/vm/mconf-vm-0.2.zip/download)
	- Link para wiki (documentación): <http://code.google.com/p/mconf/wiki/MconfVM>

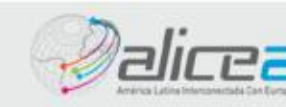

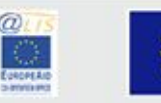

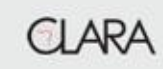

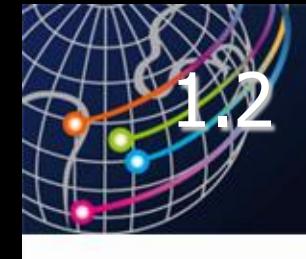

- **Creación de un servidor público para la comunidad poder hacer webconferencias, crear comunidades, etc.**
- **Situación actual: El equipo va hacer mejorías hasta el final del proyecto. Algunas mejorías ya desarrolladas son el dock de video, el bloco de notas, la federalización del portal, etc.**
- **Links para VM:** 
	- Link para el servidor: [http://mconf.org](http://mconf.org/)
	- Link para instalación del servidor: <http://code.google.com/p/mconf/wiki/Home>

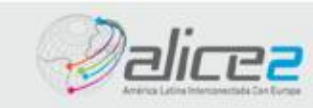

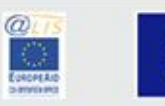

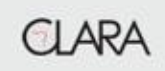

# 1.3 Desarrollo del sistema de estadísticas

- **Creación de un sistema de estadísticas para embasar la decisión del balanceo de carga por el portal web. Las estadísticas sirven también para el usuario conocer el estado del servidor. Las estadísticas serán lo número de usuarios, numero de videos, numero de audios, número de salas abiertas, carga de cpu, carga de la red, e otras se necesario.**
- **Situación actual: Instalado un modulo inicial. El equipo va hacer mejorías hasta el final del proyecto.**
- **Links directo:<https://mconf.org/stats.html>**

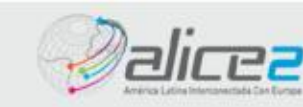

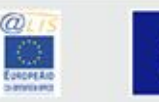

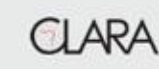

## 1.4 Balanceo de carga

### • **Solo después de las estadísticas básicas**

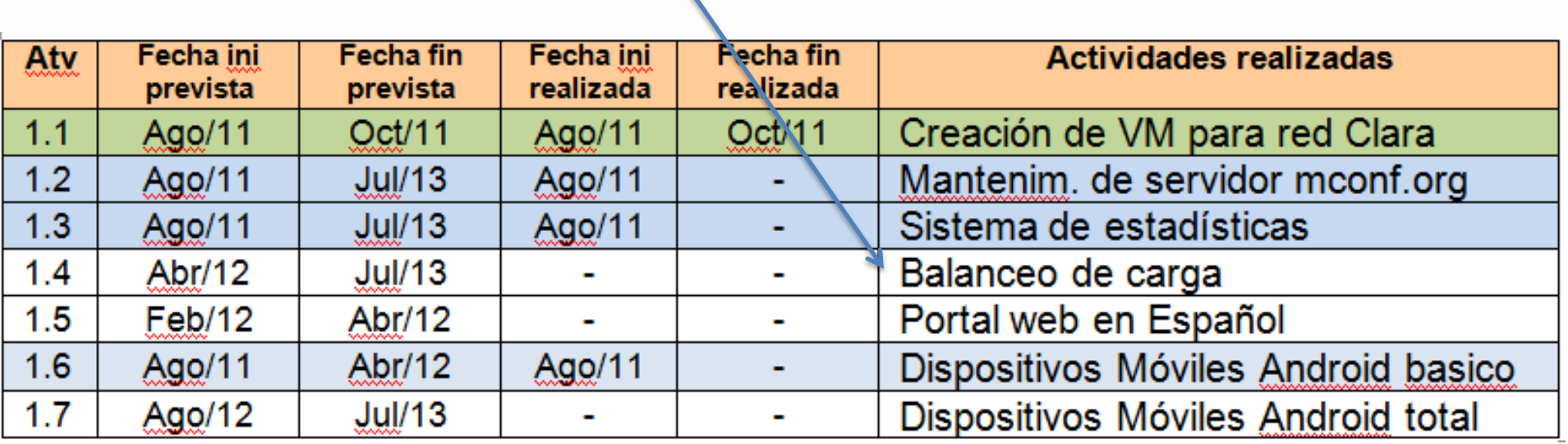

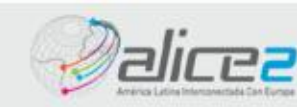

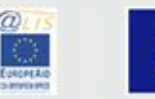

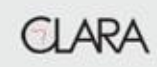

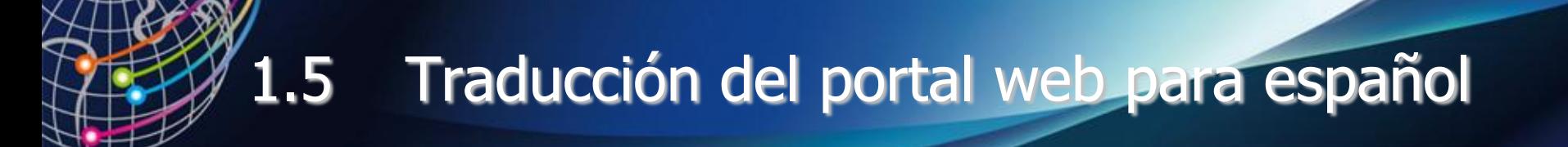

• **Está empezado, mas necesita voluntarios para hacer la traducción**

• **Mostrar…**

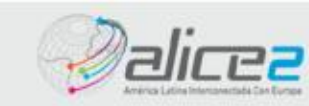

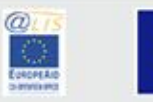

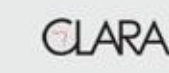

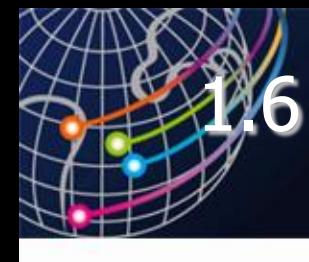

- **Empezado con una versión básica lista**
- **Tiene una versión en Android Market. Link para código: <https://github.com/mconf/mconf-mobile>**
- **Link para documentación: <http://code.google.com/p/mconf/wiki/MconfMobile>**
- **Link para el aplicativo: [http://market.android.com/details?id=org.mconf.andr](http://market.android.com/details?id=org.mconf.android.mconfmobile) [oid.mconfmobile](http://market.android.com/details?id=org.mconf.android.mconfmobile)**

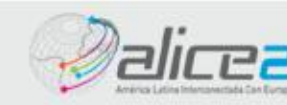

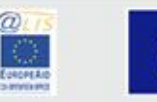

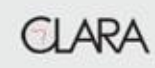

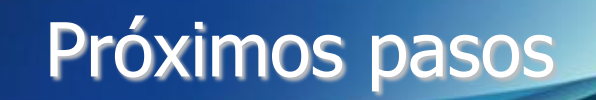

• **Futuro del mconf en la America Latina…**

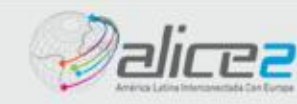

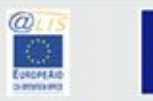

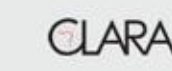

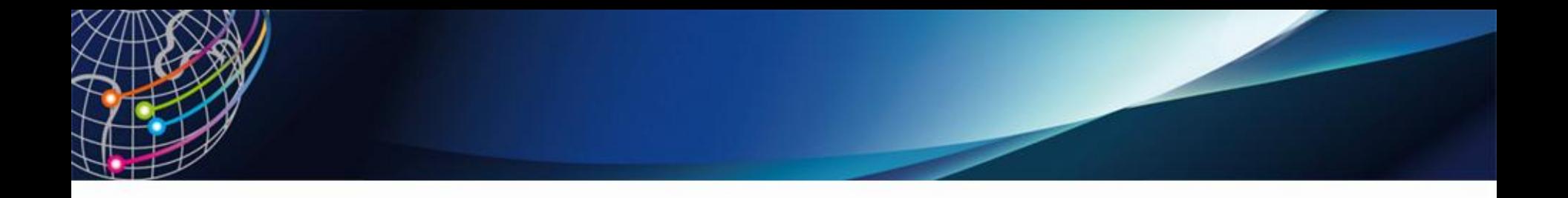

### **GT-Mconf: Sistema de multiconferencia para el acceso interoperable Web y dispositivos móviles**

**Valter Roesler – [roesler@inf.ufrgs.br](mailto:roesler@inf.ufrgs.br) [http://mconf.org](http://mconf.org/)**

# **PREGUNTAS??**

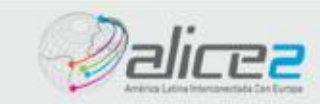

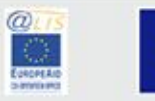

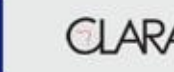